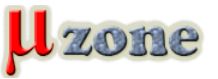

*Na githube som objavil zaujímavý python script pre KiCad* 

*Z knižnice symbolov dokáže exportovať parametre do formátu .csv a to aj s užívateľom definovanými.*

*Pre kontrolu knižníc ako stvorené.*

*Pochopiteľne, neobjavil som ho náhodne. Dopomohol mi miestny člen [Andy99](user.php?id.29252), ktorý ho vytvoril a zavesil na GitHub. Ďakujem!*

#### *Ako teda pracuje?*

*Script prebehne zadanú knižnicu, alebo každú knižnicu symbolov v zadanom adresári a vyextrahuje z nich všetky polia parametrov symbolov a to aj užívateľom definované. Výstup následne uloží vo formáte csv.*

*Cieľom scriptu bolo dostať takýto zoznam do tabuľkového procesora, kde s použitím vhodných filtrov a zoradeniami, sa dá nájsť duplicita, chýbajúci parameter a podobne.*

*Tento účel script plne spĺňa.*

*Vďaka nemu vidím vo svojich knižniciach niektoré chyby a nedostatky.*

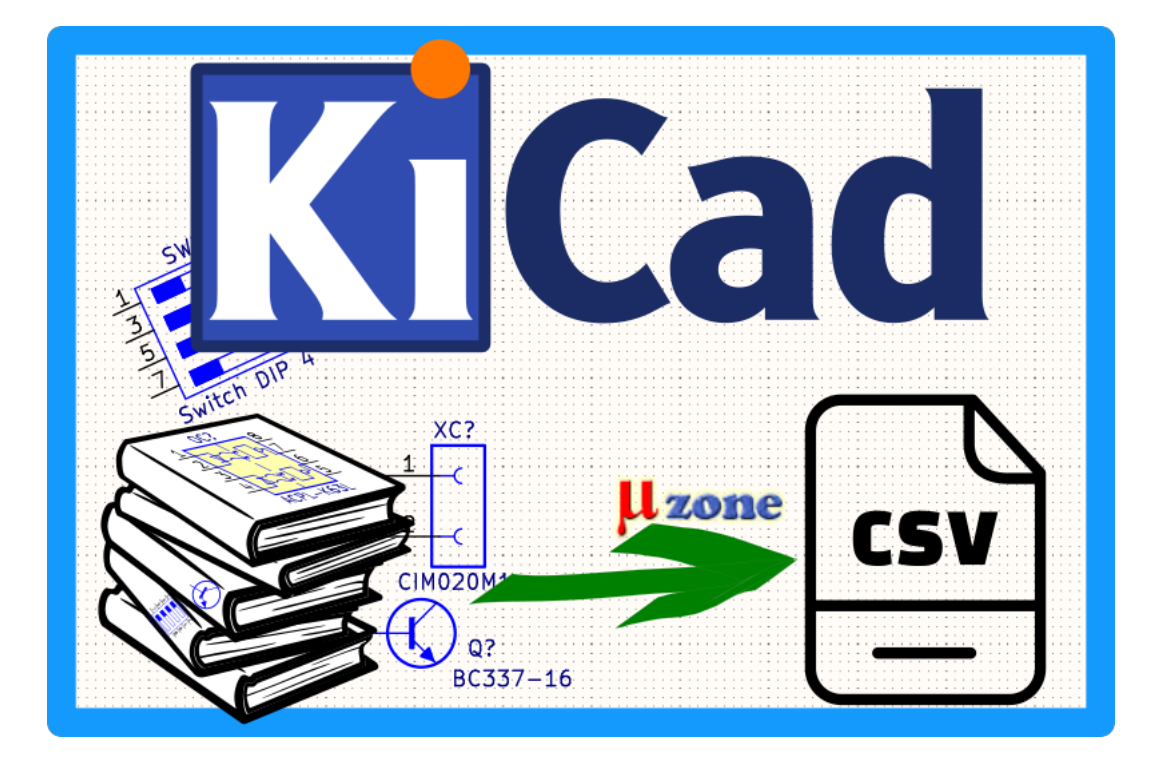

#### *Použitie*

*Andy99 síce popísal použitie na GitHub-e, no ja som ho použil trošku inak (Win 10). Najskôr som nainštaloval [python3](https://www.python.org/downloads/release/python-3123/) Následne som pomocou Win+R spustil command lajnu.*

*kde som už len zadal:*

#### *1.*

*kicad-export.py -i KiCAD\_SymbolLIB\_Adresár -o Cesta\_výstupnéhoCSV.csv* 

*A to je všetko.*

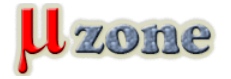

#### *Progres je asi takýto:*

#### *1.*

*C:\Users\EdizonTN\Documents\Workspace-KiCad\scripting\KiCad-to-csv-main>python kicad-export.py -i c: \Users\EdizonTN\Documents\Workspace-KiCad\LIB\SCH\ -o export.csv* 

#### *2.*

*Start processing...* 

#### *3.*

*Capacitor\_Ceramic\_THD2.50\_50V\_5perc\_C0G-NP0\_SRPassives.kicad\_sym:220p, THD 2.50mm, 50V, +/-5% , C0G/ NP0: "Checked" is missing* 

#### *4.*

*Fuse\_Eska.kicad\_sym:T3,15A: "Sim.Enable" is missing* 

#### *5.*

*Generic.kicad\_sym:Mechanical Component: "Sim.Enable" is missing* 

#### *6.*

*Mechanical\_Part\_Generic.kicad\_sym:Italtronic-DIN Rail mount support-E107CL: "Sim.Enable" is missing 7. Mechanical\_Part\_Generic.kicad\_sym:Italtronic-DIN Rail mount support-E107G: "Sim.Enable" is missing* 

# *8.*

*Mechanical\_Part\_Generic.kicad\_sym:Italtronic-DIN Rail mount support-E107L116.5M: "Sim.Enable" is missing* 

#### *9.*

*Mechanical\_Part\_Generic.kicad\_sym:Italtronic-DIN Rail mount support-E107L156.5M: "Sim.Enable" is missing* 

#### *10.*

*Mechanical\_Part\_Generic.kicad\_sym:Italtronic-DIN Rail mount support-E107L175M: "Sim.Enable" is missing* 

#### *11.*

*Mechanical\_Part\_Generic.kicad\_sym:Italtronic-DIN Rail mount support-E107L191.5: "Sim.Enable" is missing* 

#### *12.*

*Mechanical\_Part\_Generic.kicad\_sym:Italtronic-DIN Rail mount support-E107MT2: "Sim.Enable" is missing* 

#### *13.*

*Mechanical\_Part\_Generic.kicad\_sym:Italtronic-DIN Rail mount support-E72CL: "Sim.Enable" is missing* 

# *14.*

*Mechanical\_Part\_Generic.kicad\_sym:Italtronic-DIN Rail mount support-E72G: "Sim.Enable" is missing* 

#### *15.*

*Mechanical\_Part\_Generic.kicad\_sym:Italtronic-DIN Rail mount support-E72L106.5: "Sim.Enable" is missing* 

# *16.*

# *17.*

*Mechanical\_Part\_Generic.kicad\_sym:Italtronic-DIN Rail mount support-E72L129: "Sim.Enable" is missing* 

*Mechanical\_Part\_Generic.kicad\_sym:Italtronic-DIN Rail mount support-E72L117.75: "Sim.Enable" is missing* 

#### *18.*

*Mechanical\_Part\_Generic.kicad\_sym:Italtronic-DIN Rail mount support-E72L140.25: "Sim.Enable" is missing* 

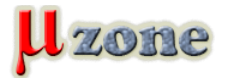

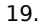

*Mechanical\_Part\_Generic.kicad\_sym:Italtronic-DIN Rail mount support-E72MT2: "Sim.Enable" is missing* 

*Mechanical\_Part\_Generic.kicad\_sym:Italtronic-DIN Rail mount support-EV: "Sim.Enable" is missing* 

#### *21.*

*20.*

*Mechanical\_Part\_Generic.kicad\_sym:Mechanical Part Generic - non PCB: "Sim.Enable" is missing* 

# *22.*

*Mechanical\_Part\_Generic.kicad\_sym:Potentiometer knob 6 mm, Dia{colon}16.00, H{colon}16.00, Gray: "Sim.Enable" is missing* 

# *23.*

*Mechanical\_Part\_Generic.kicad\_sym:Potentiometer knob 6 mm, Dia{colon}16.00, H{colon}16.00, Red: "Sim.Enable" is missing* 

# *24.*

*noPCB-TerminalBlockPluggable\_Phoenix.kicad\_sym:FK-MCP 1,5/10-STF-3,81: "Sim.Enable" is missing* 

# *25.*

*noPCB-TerminalBlockPluggable\_Phoenix.kicad\_sym:FK-MCP 1,5/2-STF-3,81: "Sim.Enable" is missing* 

# *26.*

*noPCB-TerminalBlockPluggable\_Phoenix.kicad\_sym:FK-MCP 1,5/3-STF-3,81: "Sim.Enable" is missing* 

# *27.*

*noPCB-TerminalBlockPluggable\_Phoenix.kicad\_sym:FK-MCP 1,5/4-STF-3,81: "Sim.Enable" is missing* 

# *28.*

*noPCB-TerminalBlockPluggable\_Phoenix.kicad\_sym:FK-MCP 1,5/8-STF-3,81: "Sim.Enable" is missing* 

# *29.*

*noPCB-TerminalBlockPluggable\_Phoenix.kicad\_sym:MSTB 2.5/2-STF-5.08: "Sim.Enable" is missing* 

# *30.*

*Power\_Symbol.kicad\_sym:+12/24V\_Arrow: "Signal\_Name" is missing* 

# *31.*

*Power\_Symbol.kicad\_sym:+12/24V\_Circle: "Signal\_Name" is missing* 

# *32.*

*Power\_Symbol.kicad\_sym:+12V\_Arrow: "Signal\_Name" is missing* 

# *33.*

*Power\_Symbol.kicad\_sym:+12V\_Circle: "Signal\_Name" is missing* 

# *34.*

*Power\_Symbol.kicad\_sym:+15V\_Arrow: "Signal\_Name" is missing* 

# *35.*

*Power\_Symbol.kicad\_sym:+15V\_Circle: "Signal\_Name" is missing* 

# *36.*

*Power\_Symbol.kicad\_sym:+24VEXT\_Arrow: "Signal\_Name" is missing* 

# *37.*

*Power\_Symbol.kicad\_sym:+24VEXT\_Circle: "Signal\_Name" is missing* 

# *38.*

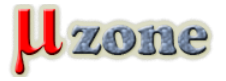

*Power\_Symbol.kicad\_sym:+24V\_Arrow: "Signal\_Name" is missing* 

#### *39.*

*Power\_Symbol.kicad\_sym:+24V\_Circle: "Signal\_Name" is missing* 

# *40.*

*Power\_Symbol.kicad\_sym:+3V3\_Arrow: "Signal\_Name" is missing* 

# *41.*

*Power\_Symbol.kicad\_sym:+3V3\_Circle: "Signal\_Name" is missing* 

#### *42.*

*Power\_Symbol.kicad\_sym:+3V\_MCU\_Arrow: "Signal\_Name" is missing* 

#### *43.*

*Power\_Symbol.kicad\_sym:+3V\_MCU\_Circle: "Signal\_Name" is missing* 

#### *44.*

*Power\_Symbol.kicad\_sym:+5V\_Arrow: "Signal\_Name" is missing* 

#### *45.*

*Power\_Symbol.kicad\_sym:+5V\_Circle: "Signal\_Name" is missing* 

#### *46.*

*Power\_Symbol.kicad\_sym:+Vext\_Arrow: "Signal\_Name" is missing* 

# *47.*

*Power\_Symbol.kicad\_sym:+Vext\_Circle: "Signal\_Name" is missing* 

#### *48.*

*Power\_Symbol.kicad\_sym:GND\_Bar: "Signal\_Name" is missing* 

# *49.*

*Power\_Symbol.kicad\_sym:Ground\_Shield: "Signal\_Name" is missing* 

# *50.*

*Power\_Symbol.kicad\_sym:Pe\_Earth: "Signal\_Name" is missing* 

#### *51.*

*Relay\_Idec.kicad\_sym:RJ1S-C-D12: "Sim.Enable" is missing* 

# *52.*

*Relay\_Idec.kicad\_sym:RJ1S-C-D24: "Sim.Enable" is missing* 

# *53.*

*Processing done* 

*Výstup priebežne informuje, ktoré pole chýba pri akom prvku a v akej knižnici.*

*A časť výstupu v .csv vypadá takto:*

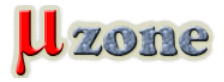

#### *1.*

*"Lib\_PATH+FILENAME","SYMBOLNAME","Description","Keywords","Reference","Value","Footprint","Datasheet","Technology", "MFG","MPN","Device\_Marking","OC\_LCSC","OC\_MOUSER","OC\_RS","OC\_DISTRELEC","OC\_TME","OC\_FARNELL","OC\_DIGIKEY" ,"OC\_SOS","Z-SYSCODE","Assembly\_Note","Comment","ki\_fp\_filters"* 

#### *2.*

*"c:\Users\EdizonTN\Documents\Workspace-KiCad\LIB\SCH***\A***udio\_Loudity.kicad\_sym","LD-BZEN-0803","Electromagnetic element polarised, 2.73kHz, 90mA, 2.5-4.5V, 85dB","BZ","RE","LD-BZEN-0803",*

*"SMD\_Audio\_Loudity:SPK\_850X850H30-4N\_LD-BZEN-0803\_LOUDITY",*

*"https://www.tme.eu/Document/2868dc86e5832ce778a426be00b7263f/ld-bzen-0803.pdf","SMD","Loudity","LD-BZEN-0803", "","","","","","LD-BZEN-0803","","","","","",""* 

*3.*

*"c:\Users\EdizonTN\Documents\Workspace-KiCad\LIB\SCH***\A***udio\_Multicomp.kicad\_sym","ABT-410-RC","Electromagnetic element polarised, 2048Hz, 15mA, 1-3.0V, 80dB","BZ","RE","ABT-410-RC", "THD\_Audio\_Multicomp:SPKADVV\_650W60D1200H850-2N\_ABT410\_MULTICOMP", "https://www.farnell.com/datasheets/2861429.pdf","THD","Multicomp","ABT-410-RC","","","","","","","1022402","","","","","", "SPKADVV\_650W60D1200H850-2?\_ABT410\_MULTICOMP\*"* 

#### *4.*

*"c:\Users\EdizonTN\Documents\Workspace-KiCad\LIB\SCH***\A***udio\_Murata.kicad\_sym","PKLCS1212E4001-R1","SMD Piezo element non polarised, 65 dB (4kHz)","BZ","RE","PKLCS1212E4001-R1",*

*"SMD\_Audio\_Murata:SPK\_1200X1200H300-2N\_PLKCS\_MURATA","https://www.farnell.com/datasheets/2157985.pdf","SMD", "Murata","PKLCS1212E4001-R1","","","","","","","1192551","","","1813","","","SPK\_1200X1200H300-2?\_PLKCS\_MURATA\*"* 

*5.*

*"c:\Users\EdizonTN\Documents\Workspace-KiCad\LIB\SCH***\A***udio\_TDK.kicad\_sym","PS1240P02BT","SMD Piezo element non polarised, 70 dB (4kHz), 3V","BZ","RE","PS1240P02BT",*

*"THD\_Audio\_TDK:SPKADVV\_500W65D1220H655-2N\_PS12\_TDK",*

*"https://product.tdk.com/system/files/dam/doc/product/sw\_piezo/sw\_piezo/piezo-buzzer/catalog/piezoelectronic\_buzzer\_ps\_e n.pdf","THD","TDK","PS1240P02BT","","C76871","","","","","3267212","","","","","", "SPKADVV\_500W65D1220H655-2?\_PS12\_TDK\*"* 

*6.*

*"c:\Users\EdizonTN\Documents\Workspace-KiCad\LIB\SCH\Capacitor\_Ceramic\_SMD\_0603\_50V\_X7R\_Samsung.kicad\_sym", "100n, SMD 0603, 50V, 10perc, X7R","Capacitor ceramic","","C","100n/50V",*

*"SMD\_Capacitor\_NonPolarised\_Generic:CAPC1608X80N\_0603",*

*"https://media.digikey.com/pdf/Data%20Sheets/Samsung%20PDFs/CL10B104KB8NNNC\_Spec.pdf","SMD","Samsung", "CL10B104KB8NNNC","","C1591","","","","","","1276-1000-1-ND","","3062","","","CAPC1608X80?\_0603\*"* 

# **Script pracuje s KiCad knižnicami verzie 7.**

#### *Odkazy*

*GitHub stránka scriptu: <https://github.com/Mikrozone-Server/KiCad-to-csv> - sem pridávajte prípadné hlásenia o chybách alebo Vaše námety na vylepšenie*

*p.s.: Dovolím si upozorniť, že na GitHub-e servera mikrozone, môžete nájsť aj farebnú schému pre KiCad podľa vzoru Altium Designera. Presne tu: [https://github.com/Mikrozone-Server/KiCad-AD-Colors](     )*